# Epubor PDF DRM Removal Crack Keygen For (LifeTime) [2022]

## Download

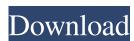

### Epubor PDF DRM Removal Crack+ [2022-Latest]

Epubor PDF DRM Removal Download With Full Crack is a reliable tool created for disabling the Digital Rights Management encryption from eBooks, saved as PDFs. The application features a simple interface, with straightforward menus and commands, plus a series of comprehensive tooltips, which makes it a user-friendly utility. Quickly disable the restrictions from eBooks DRM restrictions represent a method of encryption and copyright protection that prevents unauthorized users from reading the files. This algorithm is usually applied to corporate documents, in order to protect important information from leaking. The DRM or Digital Rights Management measures may easily be applied to personal documents, as a powerful protection method. Epubor PDF DRM Removal can help you undo this type of encryption if required. The program allows you to import the protected PDF files by dragging and dropping them into the dedicated space or by using the 'Add' option in the toolbar. Alternatively, you can copy the files you wish to work with, in the system's default eBook folder and let the program automatically detect the supported items. Speedy and powerful decryption process Once you select the desired PDFs, the DRM removal process can be activated by clicking the designated button. The output file is saved to a user-defined directory and when the process is complete, a notification window is prompted, to inform you about the outcome. Moreover, the program features an Epub-fix function, designed to repair improperly created ePub ZIP archive. It is an efficient tool for managing DRM encoded Adobe Adept and Barnes & Noble ePubs. The application can also generate specific Adept and Nook key files. Reliable eBook decoding tool Epubor PDF DRM Removal is easy to use, features a simplistic interface, with clear commands. It does not support complex customization, but it does provide the necessary tools for safely removing DRM protection. Epubor PDF DRM Removal can come in handy whenever you need to decode DRM-protected PDFs, but also when you wish to fix corrupted ePub files. Moreover, it can successfully be operated by any user, regardless of their experience in the matter. Epubor PDF DRM Removal Screenshots: Epubor PDF DRM Removal Download full version What is new in this release: Version 10.1.1 fixes the rare error message when opening the program. Holy crap, the video has a huge, huge, huge cast and they all sound like they're doing a Spanish accent! I love what they have done here

Epubor PDF DRM Removal With Key PC/Windows [Latest] 2022

KEYMACRO is a utility that allows you to configure key-value pairs, based on simple key-value pairs. Therefore, the software allows you to configure a number of different and unique macros that can be applied to a variety of files. All macros can be assigned a number of different actions that can be defined by the user. If you have multiple files or directories that you want to include in a macro, you can simply drag and drop the files into the program's interface, which will trigger the macro that you assigned. You can assign the actions to individual files or even define a macro to take specific actions on all the files or folders, that are assigned. The key macro configuration software is fast and easy to use. It supports languages such as ENGLISH, SPANISH, GERMAN, FRENCH, ITALIAN, DUTCH and portuguese. It can also be translated into other languages, using the built-in file translator. KeyMACRO Key-Value Pair Maker Description: Key-Value Pair Maker is a utility that allows you to easily add key-value pairs to your files, based on a small number of key-value pairs. It comes with a wizard that automatically guides you through the necessary steps. You can simply add the necessary information and assign it to the appropriate category, based on the specific file types. This is a useful tool if you wish to provide your own information on your files. For example, you can add the modification date, the author name, or the e-mail address, to your files and make them easily identifiable. KeyMACRO provides a wizard for quickly adding the information to the file, through a simple interface. The wizard is easy to use, and very accurate. There are no steps left to be filled out. It is a fast and efficient key-value pair maker. KEYMACRO Key-Value Pair Finder Description: Key-Value Pair Finder is a utility that allows you to easily find specific key-value pairs, based on the name of the file. The application works through a small interface, and has no complex options. You simply open a file, search the key-value pairs, and edit them based on your needs. It is a simple and fast tool. If you wish to search the key-value pairs, based on a specific text string, you can simply type in the text that you wish to search. You can use the free trial version of the software to get 77a5ca646e

#### **Epubor PDF DRM Removal Crack Activation Key**

Epubor PDF DRM Removal is a powerful application. It removes the Digital Rights Management (DRM) from one or multiple PDF documents without losing any information such as bookmarks, comments, images, forms and the table of contents. Epubor PDF DRM Removal can be used to remove all the security features embedded in the PDF file. You can be sure that no one is going to read your document without your permission. You can specify which features of the PDF document you want to remove with a simple check box. What is DRM? DRM (Digital Rights Management) refers to a mechanism used to protect digital content from unauthorized access. Generally, people in the computer world refer to all software with a DRM as a "DRM product". DRM is a content protection technique that tries to deter piracy and foster legitimate sales. For example, it can restrict the amount of times a user can download and save a file (only for the first 10 downloads) or restrict the size of the file the user can download (only for the first 50 megabytes). Once a user has exceeded these limits, a warning message appears, informing the user that his or her access to the file will be revoked after the warning expires. This protects people from accessing the file more than once (a.k.a. The 12-Steps to piracy). This software works like a freeloader at the library. It restricts a user's access to the files he or she paid for. The customer simply wants to access the product and use it. The software will not allow a user to access the content more than the number of times allowed. However, if a user were to save the file and distribute it to others, he or she would be breaking the law. The user would be committing the crime of copyright infringement. The user would be violating a piece of software's protection scheme. A piece of software with a DRM is a type of software that attempts to prevent people from violating copyrights. There are two types of DRM. The first type is Hardware-Based DRM and the second type is Software-Based DRM. A hardware-based DRM scheme is based on using a physical device to lock the file. Once the DRM scheme is activated, the user can only use the file from the device where the scheme is activated. Once the user is done with the file, he or she must remove the file from the device. This scheme works well when the user uses a

### What's New In Epubor PDF DRM Removal?

Use the ePubor PDF DRM Removal utility to unlock any kind of PDF file that has been protected using the "DRM" encryption. The program is based on award-winning technology and is your quick and easy-to-use solution to remove this type of protection and unlock your PDF file. Windows utility to decode DRM-encrypted Adobe Epub files with a simple click. iPod Music Transfer, easily transfer your iPod/iPhone/iPad music collection to your PC/Mac and on CD. Bulk Ebook Ripping Tool is a program that lets you extract text from ebook. The software is the most popular and useful ebook extraction tool. Just download this program, and you can extract text from ebooks as fast as ever. You can also extract text from printed PDF files and other media files. WampServer is a server that emulates a Windows server, providing a web server, an FTP server and a socket listener. However it runs as a Windows service, allowing easy, flexible and secure deployment. How do you respond to the highly publicized complaints about Windows Media Center? Are you satisfied with the way it looks, works, handles your content, how it works with your Blu-ray player and allows you to access your iTunes content? There is a free and easy to use replacement to your Media Center. WMC Lite is a front-end to Media Center. It runs in the background, without the need for a full-blown version of Media Center. You control it with a simple interface. You can even run both, for full functionality. You will like WMC Lite because it: - Stores any folders you copy to it. - Has a customizable playlist list that shows your content in a fashion that you want to see it. - Works with your iTunes music library. - Can display your Blu-ray movies. - Has all of your PVRs available for playback. The Wallboard is a free open source Multi-Media Presentation System based on PHP, MySQL, and JavaScript. The Wallboard is the result of the collaboration between Giorgio Perlega (Mozilla Hacks), Rafa Lopez (Rafalab), and Rudolf Thaler (Tapeworm). The Wallboard is a very small and easy to use solution that empowers you to build PowerPoint like presentations easily. It is a cross platform application, which means that it works on all major platforms, from Windows to Linux to Android to iOS. How does the Wallboard work? It works like a regular

PowerPoint presentation - you create slides by using your favorite application, such as LibreOffice, or you simply insert pictures, tables or even links from web pages. Then, you create the content of the slide and insert it into the slide. How to use the Wallboard? It's very easy! Just follow this: Step 1. Go to

#### System Requirements For Epubor PDF DRM Removal:

Minimum System Specifications: OS: Windows 10 (64-bit) Processor: 2.1 GHz Dual Core or equivalent Memory: 2 GB RAM Hard Disk Space: 60 GB Graphics: Windows 7 DirectX: Version 11 Recommended System Specifications: Processor: 3.1 GHz Quad Core or equivalent Memory: 4 GB RAM

#### Related links:

http://thanhphocanho.com/?p=28676

http://www.giffa.ru/societyrelationships/ivee-tool-for-influenza-a-virus-evolutionary-events-crack-torrent-free-3264bit-updated-2022/

https://www.sozpaed.work/wp-content/uploads/2022/06/Crystal Internet Meter.pdf

http://www.tunlive.com/wp-content/uploads/JoPlayer.pdf

https://nooorasa.ru/2022/06/06/virtual-wifi-plus-crack-free-updated-2022/

http://quitoscana.it/2022/06/06/space-travel-screensaver-crack-activator-2022/

https://www.kazitlearn.kz/wp-content/uploads/2022/06/chaign.pdf

http://www.roberta-lee-mcleod.com/2022/06/06/dj-player-crack-win-mac-2022/

https://peypper.com/uncategorized/bzptraceroute-crack-x64/

http://rastadream.com/?p=2146